#### CS162 Operating Systems and Systems Programming Lecture 10

#### Synchronization 4: Readers/Writers Scheduling Intro: Pintos Concurrency, FCFS

October 1st, 2024 Prof. Ion Stoica http://cs162.eecs.Berkeley.edu

# Recall: Bounded Buffer, 3rd cut (coke machine)

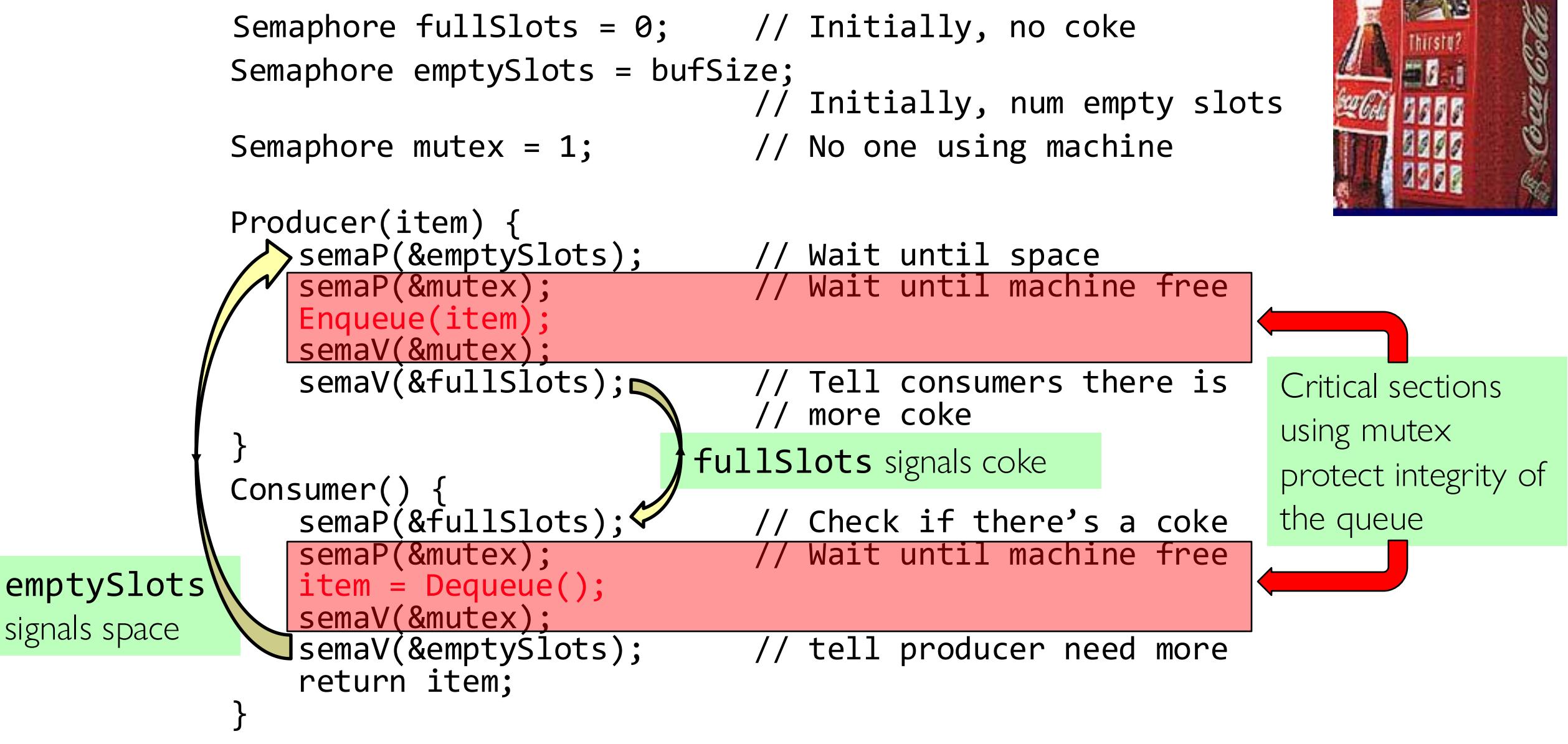

#### Recall: Monitors and Condition Variables

- Monitor: a lock and zero or more condition variables for managing concurrent access to shared data
	- Use of Monitors is a programming paradigm
	- Some languages like Java provide monitors in the language
- Condition Variable: a queue of threads waiting for something *inside* a critical section
	- Key idea: allow sleeping inside critical section by atomically releasing lock at time we go to sleep
	- Contrast to semaphores: Can't wait inside critical section
- Operations:
	- $-$  Wait ( $\&$ lock): Atomically release lock and go to sleep. Re-acquire lock later, before returning.
	- Signal(): Wake up one waiter, if any
	- Broadcast(): Wake up all waiters
- Rule: Must hold lock when doing condition variable ops!

#### Recall: Bounded Buffer - 4<sup>rd</sup> cut (Monitors, pthread-like)

```
lock buf lock = \langleinitially unlocked>
condition producer_CV = <initially empty>
condition consumer_CV = <initially empty>
Producer(item) {
   acquire(&buf_lock);
   while (buffer full) { cond_wait(&producer_CV, &buf_lock); }
   enqueue(item);
  cond_signal(&consumer CV)
   release(&buf_lock);
}
Consumer() {
   acquire(buf_lock);
  while (buffer empty) { cond wait(&consumer CV, &buf lock); }
  item = degueue();cond_signal(&producer CV);
   release(buf_lock);
   return item
}
                                      What does thread do when it 
                                      is waiting?
                                      - Sleep, not busywait!
```
#### Readers/Writers Problem

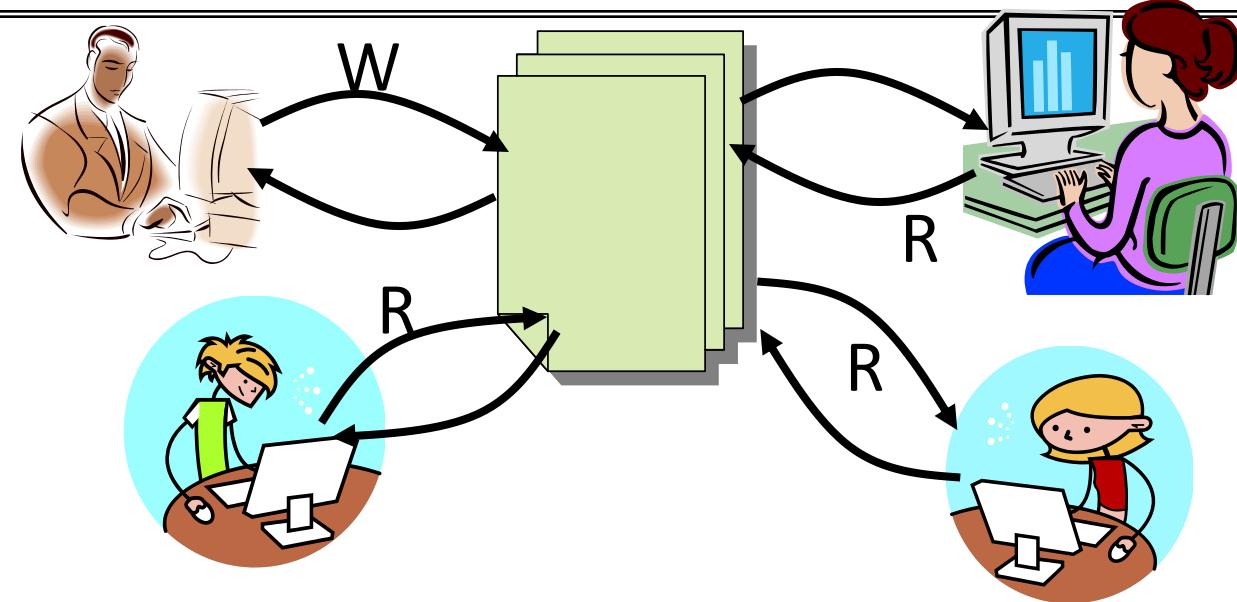

- Motivation: Consider a shared database
	- Two classes of users:
		- » Readers never modify database
		- » Writers read and modify database
	- Is using a single lock on the whole database sufficient?
		- » Like to have many readers at the same time
		- » Only one writer at a time

#### Basic Structure of *Mesa* Monitor Program

- Monitors represent the synchronization logic of the program
	- Wait if necessary
	- Signal when change something so any waiting threads can proceed
- Basic structure of mesa monitor-based program:

```
lock
while (need to wait) {
 condvar.wait();
}
unlock
do something so no need to wait
lock
condvar.signal();
                                  Check and/or update
                                     state variables
                                    Wait if necessary
                                  Check and/or update
```
unlock

state variables

# Basic Readers/Writers Solution

- Correctness Constraints:
	- Readers can access database when no writers
	- Writers can access database when no readers or writers
	- Only one thread manipulates state variables at a time
- Basic structure of a solution:

```
– Reader()
      Wait until no writers
      Access data base
      Check out – wake up a waiting writer
– Writer()
      Wait until no active readers or writers
      Access database
      Check out – wake up waiting readers or writer
– State variables (Protected by a lock called "lock"):
    \ast int AR: Number of active readers; initially = 0
    \triangleright int WR: Number of waiting readers; initially = 0
    \ast int AW: Number of active writers; initially = 0
    \rightarrow int WW: Number of waiting writers; initially = 0
    » Condition okToRead = NIL
    » Condition okToWrite = NIL
```
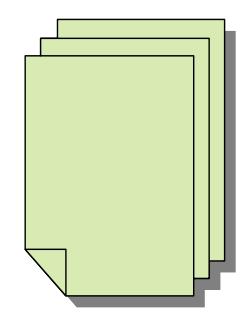

#### Code for a Reader

```
Reader() {
 // First check self into system
 acquire(&lock);
 while ((AW + WW) > 0) { // Is it safe to read?
   WR++; // No. Writers exist
   cond_wait(&okToRead,&lock);// Sleep on cond var
   WR--; // No longer waiting
 }
 AR++; // Now we are active!
 release(&lock);
 // Perform actual read-only access
 AccessDatabase(ReadOnly);
 // Now, check out of system
 acquire(&lock);
 AR--; // No longer active
 if (AR == 0 && WW > 0) // No other active readers
   cond_signal(&okToWrite);// Wake up one writer
 release(&lock);
}
```
## Code for a Writer

```
Writer() {
 // First check self into system
 acquire(&lock);
 while ((AW + AR) > 0) { // Is it safe to write?
   WW++; // No. Active users exist
   cond_wait(&okToWrite,&lock); // Sleep on cond var
   WW--
                        ; // No longer waiting
 }
 AW++; // Now we are active!
 release(&lock);
 // Perform actual read/write access
 AccessDatabase
(ReadWrite);
 // Now, check out of system
 acquire(&lock);
 AW--
                        ; // No longer active
 if (WW > 0){ // Give priority to writers
   cond_signal(&okToWrite);// Wake up one writer
 } else if (WR > 0) { // Otherwise, wake reader
   cond_broadcast(&okToRead); // Wake all readers
 }
 release(&lock);
```
}

- Use an example to simulate the solution
- Consider the following sequence of operators: – R1, R2, W1, R3
- Initially:  $AR = 0$ ,  $WR = 0$ ,  $AW = 0$ ,  $WW = 0$

- R1 comes along (no waiting threads)
- $AR = 0$ ,  $WR = 0$ ,  $AW = 0$ ,  $WW = 0$

```
Reader() {
   acquire(&lock)
    while ((AW + WW) > 0) { // Is it safe to read?
      WR++; // No. Writers exist
      cond_wait(&okToRead, &lock);// Sleep on cond var<br>WR--<del>:</del> // No longer waiting
                              WR--; // No longer waiting
    }
    AR++; // Now we are active!
    release(&lock);
    AccessDBase(ReadOnly);
    acquire(&lock);
    AR--;
    if (AR == 0 && WW > 0)
      cond_signal(&okToWrite);
    release(&lock);
  }
```
- R1 comes along (no waiting threads)
- $AR = 0$ ,  $WR = 0$ ,  $AW = 0$ ,  $WW = 0$

```
Reader() {
    acquire(&lock);
    while ((AW + WW) > 0) { // Is it safe to read?
                                WR++; // No. Writers exist
      cond_wait(&okToRead, &lock);// Sleep on cond var<br>WR--<del>;</del><br>// No longer waiting
                                WR--; // No longer waiting
    }
    AR++; // Now we are active!
    release(&lock);
    AccessDBase(ReadOnly);
    acquire(&lock);
    AR--;
    if (AR == 0 && WW > 0)
       cond_signal(&okToWrite);
    release(&lock);
  }
```
- R1 comes along (no waiting threads)
- $AR = 1$ ,  $WR = 0$ ,  $AW = 0$ ,  $WW = 0$

```
Reader() {
    acquire(&lock);
    while ((AW + WW) > 0) { // Is it safe to read?
      WR++; // No. Writers exist
      cond_wait(&okToRead, &lock);// Sleep on cond var<br>WR--<del>:</del> // No longer waiting
                              WR--; // No longer waiting
    }
   AR++; // Now we are active!
    release(&lock);
    AccessDBase(ReadOnly);
    acquire(&lock);
    AR--;
    if (AR == 0 && WW > 0)
      cond_signal(&okToWrite);
    release(&lock);
  }
```
- R1 comes along (no waiting threads)
- $AR = 1$ ,  $WR = 0$ ,  $AW = 0$ ,  $WW = 0$

```
Reader() {
    acquire(&lock);
    while ((AW + WW) > 0) { // Is it safe to read?
      WR++; // No. Writers exist
      cond_wait(&okToRead, &lock);// Sleep on cond var<br>WR--<del>:</del> // No longer waiting
                              WR--; // No longer waiting
    }
   AR++; // Now we are active!
   release(&lock);
    AccessDBase(ReadOnly);
    acquire(&lock);
    AR--;
    if (AR == 0 && WW > 0)
      cond_signal(&okToWrite);
    release(&lock);
  }
```
- R1 accessing dbase (no other threads)
- $AR = 1$ ,  $WR = 0$ ,  $AW = 0$ ,  $WW = 0$

```
Reader() {
    acquire(&lock);
    while ((AW + WW) > 0) { // Is it safe to read?
      WR++; // No. Writers exist
      cond_wait(&okToRead, &lock);// Sleep on cond var<br>WR--<del>:</del> // No longer waiting
                              WR--; // No longer waiting
    }
    AR++; // Now we are active!
    release(&lock);
```
**AccessDBase(ReadOnly);**

```
acquire(&lock);
 AR--;
 if (AR == 0 && WW > 0)
    cond_signal(&okToWrite);
 release(&lock);
}
```
- R2 comes along (R1 accessing dbase)
- $AR = 1$ ,  $WR = 0$ ,  $AW = 0$ ,  $WW = 0$

```
Reader() {
   acquire(&lock);
    while ((AW + WW) > 0) { // Is it safe to read?
      WR++; // No. Writers exist
      cond_wait(&okToRead, &lock);// Sleep on cond var<br>WR--<del>:</del> // No longer waiting
                              WR--; // No longer waiting
    }
    AR++; // Now we are active!
    release(&lock);
    AccessDBase(ReadOnly);
    acquire(&lock);
    AR--;
    if (AR == 0 && WW > 0)
      cond_signal(&okToWrite);
    release(&lock);
  }
```
- R2 comes along (R1 accessing dbase)
- $AR = 1$ ,  $WR = 0$ ,  $AW = 0$ ,  $WW = 0$

```
Reader() {
    acquire(&lock);
    while ((AW + WW) > 0) { // Is it safe to read?
                                WR++; // No. Writers exist
      cond_wait(&okToRead, &lock);// Sleep on cond var<br>WR--<del>;</del><br>// No longer waiting
                                WR--; // No longer waiting
    }
    AR++; // Now we are active!
    release(&lock);
    AccessDBase(ReadOnly);
    acquire(&lock);
    AR--;
    if (AR == 0 && WW > 0)
       cond_signal(&okToWrite);
    release(&lock);
  }
```
- R2 comes along (R1 accessing dbase)
- $AR = 2$ ,  $WR = 0$ ,  $AW = 0$ ,  $WW = 0$

```
Reader() {
    acquire(&lock);
    while ((AW + WW) > 0) { // Is it safe to read?
      WR++; // No. Writers exist
      cond_wait(&okToRead, &lock);// Sleep on cond var<br>WR--<del>:</del> // No longer waiting
                              WR--; // No longer waiting
    }
   AR++; // Now we are active!
    release(&lock);
    AccessDBase(ReadOnly);
    acquire(&lock);
    AR--;
    if (AR == 0 && WW > 0)
      cond_signal(&okToWrite);
    release(&lock);
  }
```
- R2 comes along (R1 accessing dbase)
- $AR = 2$ ,  $WR = 0$ ,  $AW = 0$ ,  $WW = 0$

```
Reader() {
    acquire(&lock);
    while ((AW + WW) > 0) { // Is it safe to read?
      WR++; // No. Writers exist
      cond_wait(&okToRead, &lock);// Sleep on cond var<br>WR--<del>:</del> // No longer waiting
                              WR--; // No longer waiting
    }
   AR++; // Now we are active!
   release(&lock);
    AccessDBase(ReadOnly);
    acquire(&lock);
    AR--;
    if (AR == 0 && WW > 0)
      cond_signal(&okToWrite);
    release(&lock);
  }
```
- R1 and R2 accessing dbase
- $AR = 2$ ,  $WR = 0$ ,  $AW = 0$ ,  $WW = 0$

```
Reader() {
   acquire(&lock);
   while ((AW + WW) > 0) { // Is it safe to read?
     WR++; // No. Writers exist
     cond_wait(&okToRead,&lock);// Sleep on cond var
                           WR--; // No longer waiting
   }
   AR++; // Now we are active!
   release(&lock);
   AccessDBase(ReadOnly);
   acquire(&lock);
   AR--;
    if (AR == 0 && WW > 0)
      cond_signal(&okToWrite);
   Assume readers take a while to access database
  }
      Situation: Locks released, only AR is non-zero
```
- W1 comes along (R1 and R2 are still accessing dbase)
- $AR = 2$ ,  $WR = 0$ ,  $AW = 0$ ,  $WW = 0$

```
Writer() {
   acquire(&lock);
    while ((AW + AR) > 0) { // Is it safe to write?
      WW++; // No. Active users exist
      WW++;<br>cond_wait(&okToWrite,&lock);// Sleep on cond var<br>WW--<del>:</del>
                                  No longer waiting
    }
    AW++;
    release(&lock);
    AccessDBase(ReadWrite);
     acquire(&lock);
    AW--;
       if (WW > 0){
      cond_signal(&okToWrite);
    } else if (WR > 0) {
      cond_broadcast(&okToRead);
    }
    release(&lock);
  }
```
- W1 comes along (R1 and R2 are still accessing dbase)
- $AR = 2$ ,  $WR = 0$ ,  $AW = 0$ ,  $WW = 0$

```
Writer() {
   acquire(&lock);
   while ((AW + AR) > 0) { // Is it safe to write?
      WW++; // No. Active users exist
      cond_wait(&okToWrite,&lock);// Sleep on cond var
     WW--; // No longer waiting
   }
   AW++;
   release(&lock);
   AccessDBase(ReadWrite);
    acquire(&lock);
   AW--;
      if (WW > 0){
      cond_signal(&okToWrite);
   } else if (WR > 0) {
      cond_broadcast(&okToRead);
   }
   release(&lock);
  }
```
- W1 comes along (R1 and R2 are still accessing dbase)
- $AR = 2$ ,  $WR = 0$ ,  $AW = 0$ ,  $WW = 1$

```
Writer() {
   acquire(&lock);
   while ((AW + AR) > 0) { // Is it safe to write?
      WW++; // No. Active users exist
     cond_wait(&okToWrite,&lock);// Sleep on cond var
     WW--; // No longer waiting
   }
   AW++;
   release(&lock);
   AccessDBase(ReadWrite);
    acquire(&lock);
   AW--;
      if (WW > 0){
      cond_signal(&okToWrite);
   } else if (WR > 0) {
     cond_broadcast(&okToRead);
   }
   release(&lock);
  }
```
- R3 comes along (R1 and R2 accessing dbase, W1 waiting)
- $AR = 2$ ,  $WR = 0$ ,  $AW = 0$ ,  $WW = 1$

```
Reader() {
   acquire(&lock);
    while ((AW + WW) > 0) { // Is it safe to read?
      WR++; // No. Writers exist
      cond_wait(&okToRead, &lock);// Sleep on cond var<br>WR--<del>:</del> // No longer waiting
                              WR--; // No longer waiting
    }
    AR++; // Now we are active!
    release(&lock);
    AccessDBase(ReadOnly);
    acquire(&lock);
    AR--;
    if (AR == 0 && WW > 0)
      cond_signal(&okToWrite);
    release(&lock);
  }
```
- R3 comes along (R1 and R2 accessing dbase, W1 waiting)
- $AR = 2$ ,  $WR = 0$ ,  $AW = 0$ ,  $WW = 1$

```
Reader() {
    acquire(&lock);
    while ((AW + WW) > 0) { // Is it safe to read?
                                WR++; // No. Writers exist
      cond_wait(&okToRead, &lock);// Sleep on cond var<br>WR--<del>;</del><br>// No longer waiting
                                WR--; // No longer waiting
    }
    AR++; // Now we are active!
    release(&lock);
    AccessDBase(ReadOnly);
    acquire(&lock);
    AR--;
    if (AR == 0 && WW > 0)
       cond_signal(&okToWrite);
    release(&lock);
  }
```
- R3 comes along (R1 and R2 accessing dbase, W1 waiting)
- $AR = 2$ ,  $WR = 1$ ,  $AW = 0$ ,  $WW = 1$

```
Reader() {
    acquire(&lock);
    while ((AW + WW) > 0) { // Is it safe to read?
                               WR++; // No. Writers exist
      cond_wait(&okToRead, &lock);// Sleep on cond var<br>WR--7<br>(/ No longer waiting
                               WR--; // No longer waiting
    }
    AR++; // Now we are active!
    lock.release();
    AccessDBase(ReadOnly);
    acquire(&lock);
    AR--;
    if (AR == 0 && WW > 0)
      cond_signal(&okToWrite); 
    release(&lock);
  }
```
- R3 comes along (R1, R2 accessing dbase, W1 waiting)
- $AR = 2$ ,  $WR = 1$ ,  $AW = 0$ ,  $WW = 1$

```
Reader() {
   acquire(&lock);
   while ((AW + WW) > 0) { // Is it safe to read?
      WR++; // No. Writers exist
      cond_wait(&okToRead,&lock);// Sleep on cond var<br>WR--:<br>// No longer_waiting
                             WR--; // No longer waiting
    }
   AR++; // Now we are active!
    release(&lock);
   AccessDBase(ReadOnly);
   acquire(&lock);
   AR--;
    if (AR == 0 && WW > 0)
      cond_signal(&okToWrite); 
    release(&lock);
  }
```
- R1 and R2 accessing dbase, W1 and R3 waiting
- $AR = 2$ ,  $WR = 1$ ,  $AW = 0$ ,  $WW = 1$

```
Reader() {
    acquire(&lock);
    while ((AW + WW) > 0) { // Is it safe to read?
      WR++; // No. Writers exist
      cond_wait(&okToRead, &lock);// Sleep on cond var<br>WR--<del>:</del> // No longer waiting
                              WR--; // No longer waiting
    }
    AR++; // Now we are active!
    release(&lock);
    AccessDBase(ReadOnly);
    acquire(&lock);
    AR--;
    if (AR == 0 && WW > 0)
      cond_signal(&okToWrite);
  <u>Status:</u>
  }
   • R1 and R2 still reading
    • W1 and R3 waiting on okToWrite and okToRead, respectively
```
- R2 finishes (R1 accessing dbase, W1 and R3 waiting)
- $AR = 2$ ,  $WR = 1$ ,  $AW = 0$ ,  $WW = 1$

```
Reader() {
    acquire(&lock);
    while ((AW + WW) > 0) { // Is it safe to read?
      WR++; // No. Writers exist
      cond_wait(&okToRead, &lock);// Sleep on cond var<br>WR--<del>;</del><br>// No longer waiting
                              WR--; // No longer waiting
    }
    AR++; // Now we are active!
    release(&lock);
    AccessDBase(ReadOnly);
   acquire(&lock);
    AR--;
    if (AR == 0 && WW > 0)
      cond_signal(&okToWrite);
    release(&lock);
  }
```
- R2 finishes (R1 accessing dbase, W1 and R3 waiting)
- $AR = 1$ ,  $WR = 1$ ,  $AW = 0$ ,  $WW = 1$

```
Reader() {
    acquire(&lock);
    while ((AW + WW) > 0) { // Is it safe to read?
      WR++; // No. Writers exist
      cond_wait(&okToRead, &lock);// Sleep on cond var<br>WR--<del>;</del><br>// No longer waiting
                              WR--; // No longer waiting
    }
    AR++; // Now we are active!
    release(&lock);
    AccessDBase(ReadOnly);
    acquire(&lock);
   AR--;
    if (AR == 0 && WW > 0)
      cond_signal(&okToWrite);
    release(&lock);
  }
```
- R2 finishes (R1 accessing dbase, W1 and R3 waiting)
- $AR = 1$ ,  $WR = 1$ ,  $AW = 0$ ,  $WW = 1$

```
Reader() {
    acquire(&lock);
    while ((AW + WW) > 0) { // Is it safe to read?
      WR++; // No. Writers exist
      cond_wait(&okToRead, &lock);// Sleep on cond var<br>WR--<del>;</del><br>// No longer waiting
                              WR--; // No longer waiting
    }
    AR++; // Now we are active!
    release(&lock);
    AccessDBase(ReadOnly);
    acquire(&lock);
    AR--;
   if (AR == 0 && WW > 0)
      cond_signal(&okToWrite);
    release(&lock);
  }
```
- R2 finishes (R1 accessing dbase, W1 and R3 waiting)
- $AR = 1$ ,  $WR = 1$ ,  $AW = 0$ ,  $WW = 1$

```
Reader() {
    acquire(&lock);
    while ((AW + WW) > 0) { // Is it safe to read?
      WR++; // No. Writers exist
      cond_wait(&okToRead, &lock);// Sleep on cond var<br>WR--<del>:</del> // No longer waiting
                              WR--; // No longer waiting
    }
    AR++; // Now we are active!
    release(&lock);
    AccessDBase(ReadOnly);
    acquire(&lock);
   AR--;
    if (AR == 0 && WW > 0)
      cond_signal(&okToWrite);
   release(&lock);
  }
```
- R1 finishes (W1 and R3 waiting)
- $AR = 1$ ,  $WR = 1$ ,  $AW = 0$ ,  $WW = 1$

```
Reader() {
   acquire(&lock);
    while ((AW + WW) > 0) { // Is it safe to read?
      WR++; // No. Writers exist
      cond_wait(&okToRead, &lock);// Sleep on cond var<br>WR--<del>:</del> // No longer waiting
                              WR--; // No longer waiting
    }
    AR++; // Now we are active!
    release(&lock);
    AccessDBase(ReadOnly);
    acquire(&lock);
   AR--;
    if (AR == 0 && WW > 0)
      cond_signal(&okToWrite);
    release(&lock);
  }
```
- R1 finishes (W1, R3 waiting)
- $AR = 0$ ,  $WR = 1$ ,  $AW = 0$ ,  $WW = 1$

```
Reader() {
    acquire(&lock);
    while ((AW + WW) > 0) { // Is it safe to read?
      WR++; // No. Writers exist
      cond_wait(&okToRead, &lock);// Sleep on cond var<br>WR--<del>;</del><br>// No longer waiting
                              WR--; // No longer waiting
    }
    AR++; // Now we are active!
    release(&lock);
    AccessDBase(ReadOnly);
    acquire(&lock);
   AR--;
    if (AR == 0 && WW > 0)
      cond_signal(&okToWrite);
    release(&lock);
  }
```
- R1 finishes (W1, R3 waiting)
- $AR = 0$ ,  $WR = 1$ ,  $AW = 0$ ,  $WW = 1$

```
Reader() {
   acquire(&lock);
    while ((AW + WW) > 0) { // Is it safe to read?
      WR++; // No. Writers exist
      cond_wait(&okToRead, &lock);// Sleep on cond var<br>WR--<del>:</del> // No longer waiting
                              WR--; // No longer waiting
    }
    AR++; // Now we are active!
    release(&lock);
    AccessDBase(ReadOnly);
    acquire(&lock);
    AR--;
   if (AR == 0 && WW > 0)
      cond_signal(&okToWrite);
    release(&lock);
  }
```
- R1 signals a writer (W1 and R3 waiting)
- $AR = 0$ ,  $WR = 1$ ,  $AW = 0$ ,  $WW = 1$

```
Reader() {
   acquire(&lock);
    while ((AW + WW) > 0) { // Is it safe to read?
      WR++; // No. Writers exist
      cond_wait(&okToRead, &lock);// Sleep on cond var<br>WR--<del>:</del> // No longer waiting
                              WR--; // No longer waiting
    }
    AR++; // Now we are active!
    release(&lock);
    AccessDBase(ReadOnly);
    acquire(&lock);
    AR--;
    if (AR == 0 && WW > 0)
      cond_signal(&okToWrite);
    release(&lock);
  }
```
- W1 gets signal (R3 still waiting)
- $AR = 0$ ,  $WR = 1$ ,  $AW = 0$ ,  $WW = 1$

```
Writer() {
    acquire(&lock);
    while ((AW + AR) > 0) { // Is it safe to write?
      WW++; // No. Active users exist
      WW++;<br>
cond_wait(&okToWrite,&lock);// Sleep on cond var<br>
WW--7
                               WW--; // No longer waiting
    }
    AW++;
    release(&lock);
    AccessDBase(ReadWrite);
     acquire(&lock);
    AW--;
       if (WW > 0){
      cond_signal(&okToWrite);
    } else if (WR > 0) {
      cond_broadcast(&okToRead);
    }
    release(&lock);
  }
```
- W1 gets signal (R3 still waiting)
- $AR = 0$ ,  $WR = 1$ ,  $AW = 0$ ,  $WW = 0$

```
Writer() {
   acquire(&lock);
   while ((AW + AR) > 0) { // Is it safe to write?
      WW++; // No. Active users exist
      cond_wait(&okToWrite,&lock);// Sleep on cond var
      WW--; // No longer waiting
   }
   AW++;
   release(&lock);
   AccessDBase(ReadWrite);
    acquire(&lock);
   AW--;
      if (WW > 0){
      cond_signal(&okToWrite);
   } else if (WR > 0) {
     cond_broadcast(&okToRead);
   }
   release(&lock);
  }
```
- W1 gets signal (R3 still waiting)
- $AR = 0$ ,  $WR = 1$ ,  $AW = 1$ ,  $WW = 0$

```
Writer() {
   acquire(&lock);
   while ((AW + AR) > 0) { // Is it safe to write?
      WW++; // No. Active users exist
      cond_wait(&okToWrite,&lock);// Sleep on cond var
      WW--; // No longer waiting
   }
   AW++;
   release(&lock);
   AccessDBase(ReadWrite);
    acquire(&lock);
   AW--;
      if (WW > 0){
      cond_signal(&okToWrite);
   } else if (WR > 0) {
     cond_broadcast(&okToRead);
   }
   release(&lock);
  }
```
- W1 accessing dbase (R3 still waiting)
- $AR = 0$ ,  $WR = 1$ ,  $AW = 1$ ,  $WW = 0$

```
Writer() {
   acquire(&lock);
   while ((AW + AR) > 0) { // Is it safe to write?
      WW++; // No. Active users exist
      cond_wait(&okToWrite,&lock);// Sleep on cond var
      WW--; // No longer waiting
   }
   AW++;
   release(&lock);
   AccessDBase(ReadWrite);
    acquire(&lock);
   AW--;
      if (WW > 0){
      cond_signal(&okToWrite);
   } else if (WR > 0) {
     cond_broadcast(&okToRead);
   }
   release(&lock);
  }
```
- W1 finishes (R3 still waiting)
- $AR = 0$ ,  $WR = 1$ ,  $AW = 1$ ,  $WW = 0$

```
Writer() {
   acquire(&lock);
   while ((AW + AR) > 0) { // Is it safe to write?
      WW++; // No. Active users exist
      cond_wait(&okToWrite,&lock);// Sleep on cond var
      WW--; // No longer waiting
   }
   AW++;
   release(&lock);
   AccessDBase(ReadWrite);
    acquire(&lock);
   AW--;
      if (WW > 0){
      cond_signal(&okToWrite);
   } else if (WR > 0) {
     cond_broadcast(&okToRead);
   }
   release(&lock);
  }
```
- W1 finishes (R3 still waiting)
- $AR = 0$ ,  $WR = 1$ ,  $AW = 0$ ,  $WW = 0$

```
Writer() {
   acquire(&lock);
   while ((AW + AR) > 0) { // Is it safe to write?
      WW++; // No. Active users exist
      cond_wait(&okToWrite,&lock);// Sleep on cond var
      WW--; // No longer waiting
   }
   AW++;
   release(&lock);
   AccessDBase(ReadWrite);
    acquire(&lock);
   AW--;
      if (WW > 0){
      cond_signal(&okToWrite);
   } else if (WR > 0) {
     cond_broadcast(&okToRead);
   }
   release(&lock);
  }
```
- W1 finishes (R3 still waiting)
- $AR = 0$ ,  $WR = 1$ ,  $AW = 0$ ,  $WW = 0$

```
Writer() {
   acquire(&lock);
   while ((AW + AR) > 0) { // Is it safe to write?
      WW++; // No. Active users exist
      cond_wait(&okToWrite,&lock);// Sleep on cond var
      WW--; // No longer waiting
   }
   AW++;
   release(&lock);
   AccessDBase(ReadWrite);
    acquire(&lock);
   AW--;
   if (WW > 0){
      cond_signal(&okToWrite);
   } else if (WR > 0) {
     cond_broadcast(&okToRead);
   }
   release(&lock);
  }
```
- W1 signaling readers (R3 still waiting)
- $AR = 0$ ,  $WR = 1$ ,  $AW = 0$ ,  $WW = 0$

```
Writer() {
   acquire(&lock);
   while ((AW + AR) > 0) { // Is it safe to write?
      WW++; // No. Active users exist
      cond_wait(&okToWrite,&lock);// Sleep on cond var
      WW--; // No longer waiting
   }
   AW++;
   release(&lock);
   AccessDBase(ReadWrite);
    acquire(&lock);
   AW--;
      if (WW > 0){
      cond_signal(&okToWrite);
   } else if (WR > 0) {
     cond_broadcast(&okToRead);
   }
   release(&lock);
  }
```
- R3 gets signal (no waiting threads)
- $AR = 0$ ,  $WR = 1$ ,  $AW = 0$ ,  $WW = 0$

```
Reader() {
   acquire(&lock);
   while ((AW + WW) > 0) { // Is it safe to read?
     WR++; // No. Writers exist
     cond_wait(&okToRead,&lock);// Sleep on cond var
     WR--; // No longer waiting
   }
   AR++; // Now we are active!
   release(&lock);
   AccessDBase(ReadOnly);
   acquire(&lock);
   AR--;
   if (AR == 0 && WW > 0)
     cond_signal(&okToWrite);
   release(&lock);
 }
```
- R3 gets signal (no waiting threads)
- $AR = 0$ ,  $WR = 0$ ,  $AW = 0$ ,  $WW = 0$

```
Reader() {
   acquire(&lock);
   while ((AW + WW) > 0) { // Is it safe to read?
     WR++; // No. Writers exist
     cond_wait(&okToRead,&lock);// Sleep on cond var
                          WR--; // No longer waiting
   }
   AR++; // Now we are active!
   release(&lock);
   AccessDBase(ReadOnly);
   acquire(&lock);
   AR--;
   if (AR == 0 && WW > 0)
     cond_signal(&okToWrite);
   release(&lock);
  }
```
- R3 accessing dbase (no waiting threads)
- $AR = 1$ ,  $WR = 0$ ,  $AW = 0$ ,  $WW = 0$

```
Reader() {
    acquire(&lock);
    while ((AW + WW) > 0) { // Is it safe to read?
      WR++; // No. Writers exist
      cond_wait(&okToRead, &lock);// Sleep on cond var<br>WR--<del>:</del> // No longer waiting
                              WR--; // No longer waiting
    }
    AR++; // Now we are active!
    release(&lock);
   AccessDBase(ReadOnly);
```

```
acquire(&lock);
 AR--;
 if (AR == 0 && WW > 0)
    cond_signal(&okToWrite);
 release(&lock);
}
```
- R3 finishes (no waiting threads)
- $AR = 1$ ,  $WR = 0$ ,  $AW = 0$ ,  $WW = 0$

```
Reader() {
   acquire(&lock);
    while ((AW + WW) > 0) { // Is it safe to read?
      WR++; // No. Writers exist
      cond_wait(&okToRead, &lock);// Sleep on cond var<br>WR--<del>:</del> // No longer waiting
                              WR--; // No longer waiting
    }
    AR++; // Now we are active!
    release(&lock);
    AccessDBase(ReadOnly);
    acquire(&lock);
   AR--;
    if (AR == 0 && WW > 0)
      cond_signal(&okToWrite);
    release(&lock);
  }
```
- R3 finishes (no waiting threads)
- $AR = 0$ ,  $WR = 0$ ,  $AW = 0$ ,  $WW = 0$

```
Reader() {
   acquire(&lock);
    while ((AW + WW) > 0) { // Is it safe to read?
      WR++; // No. Writers exist
      cond_wait(&okToRead, &lock);// Sleep on cond var<br>WR--<del>:</del> // No longer waiting
                              WR--; // No longer waiting
    }
    AR++; // Now we are active!
    release(&lock);
    AccessDBase(ReadOnly);
    acquire(&lock);
   AR--;
    if (AR == 0 && WW > 0)
      cond_signal(&okToWrite);
   release(&lock);
  }
```
**Questions** 

• Can readers starve? Consider Reader() entry code:

**while ((AW + WW) > 0) { // Is it safe to read? WR++; // No. Writers exist cond\_wait(&okToRead,&lock);// Sleep on cond var WR--; // No longer waiting } AR++; // Now we are active!**

• What if we erase the condition check in Reader exit?

**AR--; // No longer active if (AR == 0 && WW > 0) // No other active readers cond\_signal(&okToWrite);// Wake up one writer**

- Further, what if we turn the signal() into broadcast() **AR--; // No longer active cond\_broadcast(&okToWrite); // Wake up sleepers**
- Finally, what if we use only one condition variable (call it "**okContinue**") instead of two separate ones?
	- Both readers and writers sleep on this variable
	- Must use broadcast() instead of signal()

## Use of Single CV: **okContinue**

```
Reader() {
    // check into system
    acquire(&lock);
    while ((AW + WW) > 0) {
       WR++;
       cond_wait(&okContinue,&lock);
       WR--;
    }
    AR++;
    release(&lock);
    // read-only access
    AccessDbase(ReadOnly);
    // check out of system
    acquire(&lock);
    AR--;
    if (AR == 0 && WW > 0)
       cond_signal(&okContinue);
    release(&lock);
  }
                                         Writer() {
                                             // check into system
                                             acquire(&lock);
                                             while ((AW + AR) > 0) {
                                                WW++;
                                                cond_wait(&okContinue,&lock);
                                                WW--;
                                              }
                                             AW++;
                                             release(&lock);
                                             // read/write access
                                             AccessDbase(ReadWrite);
                                             // check out of system
                                             acquire(&lock);
                                             AW--;
                                             if (WW > 0){
                                                cond_signal(&okContinue);
                                              } else if (WR > 0) {
                                                cond_broadcast(&okContinue);
                                              }
                                             release(&lock);
                                           }
                What if we turn okToWrite and okToRead into okContinue
```
**(i.e. use only one condition variable instead of two)?**

# Use of Single CV: **okContinue**

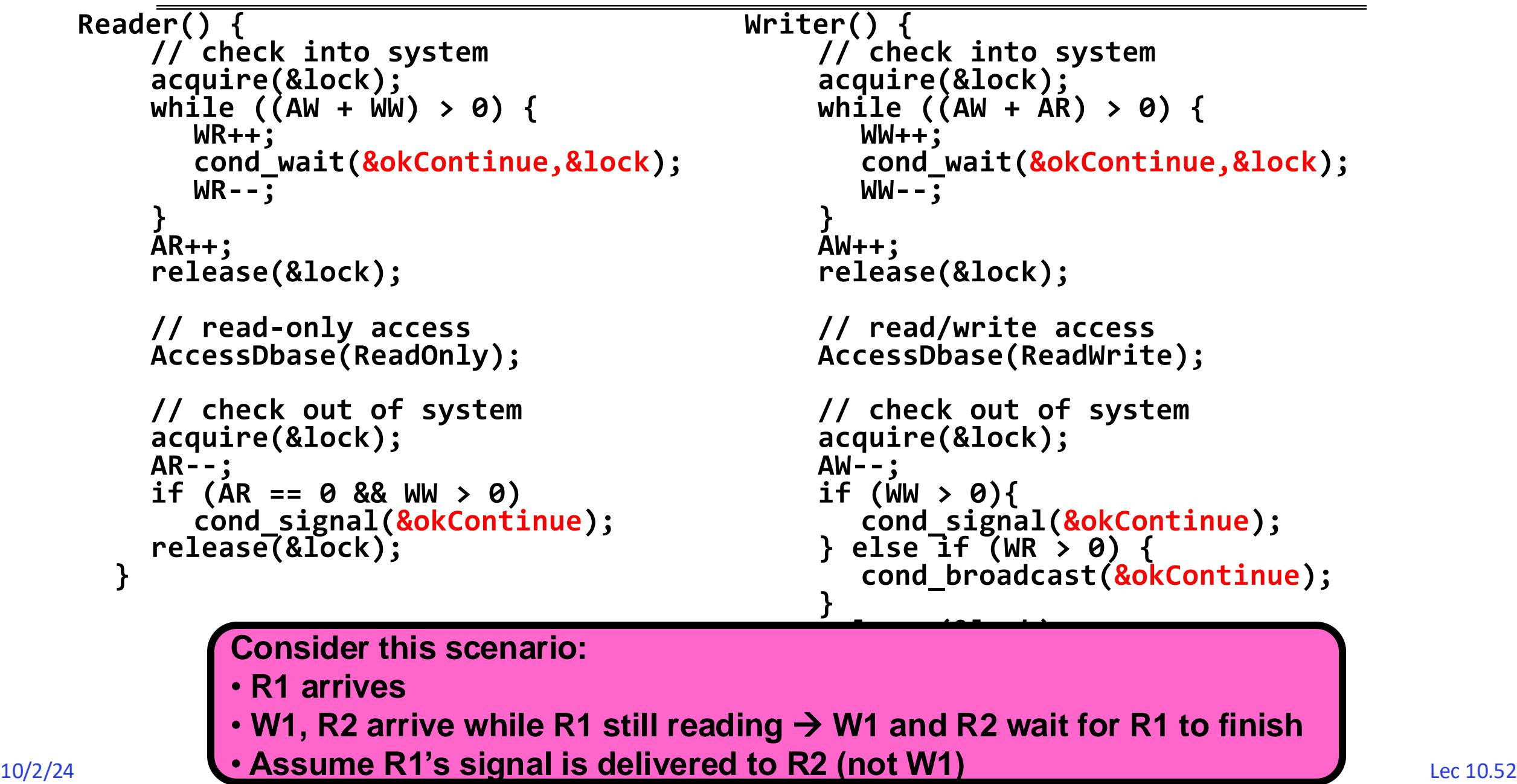

## Use of Single CV: **okContinue**

**Reader() {**

```
// check into system
acquire(&lock);
while ((AW + WW) > 0) {
  WR++;
   cond_wait(&okContinue,&lock); 
  WR--;
}
AR++;
release(&lock);
```

```
// read-only access
AccessDbase(ReadOnly);
```

```
// check out of system
  acquire(&lock);
 AR--;
  if (AR == 0 && WW > 0)
    cond_broadcast(&okContinue);
  release(&lock);
}
                    } Need to change to 
                     broadcast()!
```

```
Writer() {
    // check into system
    acquire(&lock);
    while ((AW + AR) > 0) {
       WW++;
       cond_wait(&okContinue,&lock); 
    WW--;
    }
    AW++;
    release(&lock);
    // read/write access
    AccessDbase(ReadWrite);
    // check out of system
    acquire(&lock);
    AW--;
    if (WW > 0 || WR > 0){
       cond_broadcast(&okContinue); 
    }
    release(&lock);
                         Must broadcast() 
                         to sort things out!
```
## Administrivia

- Midterm This Thursday, 7-9pm (October 3)!
	- You are responsible for all materials up to lecture 9
		- » Including Semaphores and Monitors
		- » Including DB example in this lecture
- You get one (1) double-side page of *handwritten* notes
	- Hand drawn figures, handwritten notes
	- No copying of figures directly from slides, no microfiche, etc
	- Redraw them if you want them on your notes!

### Can we construct Monitors from Semaphores?

- Locking aspect is easy: Just use a mutex
- Can we implement condition variables this way? Wait(Semaphore \*thesema) { semaP (thesema); } Signal(Semaphore \*thesema) { semaV (thesema); }

```
Does this work better?
   Wait(Lock *thelock, Semaphore *thesema) {
       release(thelock);
    semaP
(thesema);
      acquire(thelock);
   Signal(Semaphore *thesema) { 
     semaV
(thesema); 
   }
```
#### Construction of Monitors from Semaphores (con't )

- Problem with previous try:
	- $-$  P and V are commutative  $-$  result is the same no matter what order they occur
	- Condition variables are NOT commutative
- Does this fix the problem?

```
Wait(Lock *thelock, Semaphore *thesema) {
    release(thelock);
 semaP
(thesema);
   acquire(thelock);
Signal(Semaphore *thesema) {
    if semaphore queue is not empty
 semaV
(thesema);
}
```
- Not legal to look at contents of semaphore queue
- There is a race condition signaler can slip in after lock release and before waiter executes semaphore.P()
- It is actually possible to do this correctly
	- Complex solution for Hoare scheduling in book
	- Can you come up with simpler Mesa-scheduled solution?

# C-Language Support for Synchronization

- C language: Pretty straightforward synchronization
	- Just make sure you know *all* the code paths out of a critical section

```
int Rtn() {
  acquire(&lock);
  …
  if (exception) {
     release(&lock);
     return errReturnCode;
  }
  …
  release(&lock);
```

```
return OK;
```
}

– Watch out for setjmp/longjmp!

- » Can cause a non-local jump out of procedure
- » In example, procedure E calls longjmp, poping stack back to procedure B
- » If Procedure C had lock.acquire, problem!

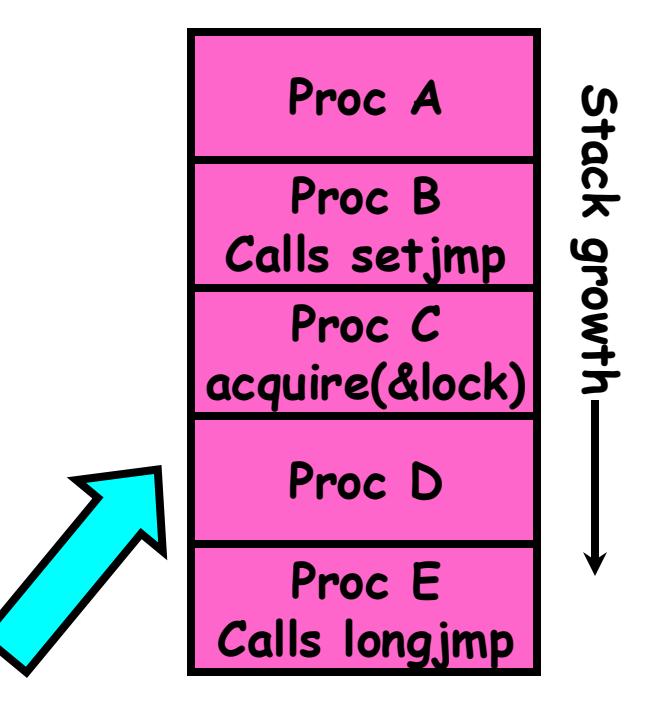

## Concurrency and Synchronization in C

```
• Harder with more locks
void Rtn() {
   lock1.acquire();
 …
 if (error) {
    lòck1.rélèase();
     return;
 }
 …
   lock2.acquire();
 …
   if (error) {
     lock2.release()
     lock1.release();
     return;
 }
 … 
   lock2.release();
   lock1.release();
}
```

```
• Is goto a solution???
void Rtn() {
   lock1.acquire();
 …
 if (error) {
    goto release_lock1_and_return;
 }
 …
   lock2.acquire();
  ... if (error) {
     goto release_both_and_return;
 }
 …
release both and return:
   lock2.release();
release lock1 and return:
   lock1.release();
}
```
## C++ Language Support for Synchronization

- Languages with exceptions like C++
	- Languages that support exceptions are problematic (easy to make a non-local exit without releasing lock)
	- Consider:

```
void Rtn() {
       lock.acquire();
        …
       DoFoo();
        …
       lock.release();
     }
    void DoFoo() {
        …
       if (exception) throw errException;
       …
     }
– Notice that an exception in DoFoo() will exit without releasing the lock!
```
## C++ Language Support for Synchronization (con't)

```
• Must catch all exceptions in critical sections
   – Catch exceptions, release lock, and re-throw exception:
       void Rtn() {
          lock.acquire();
          try {
             …
            DoFoo();
             …
          } catch (…) { // catch exception
             lock.release(); // release lock
             throw; // re-throw the exception
          }
          lock.release();
        }
       void DoFoo() {
          …
          if (exception) throw errException;
          …
        }
```

```
#include <mutex>
int global i = 0;
std::mutex global_mutex;
```

```
void safe increment() \{std::lock guard<std::mutex> lock(global mutex);
 …
   global_i++;
   // Mutex released when 'lock' goes out of scope
<u>}</u>
```
• More versatile than we show here (can be used to close files, database connections, etc.)

```
lock = threeading.Lock()…
with lock: # Automatically calls acquire()
  some_var += 1 …
# release() called however we leave block
```
# Java synchronized Keyword

- Every Java object has an associated lock:
	- Lock is acquired on entry and released on exit from a synchronized method
	- Lock is properly released if exception occurs inside a synchronized method
	- Mutex execution of synchronized methods (beware deadlock)

```
class Account {
  private int balance;
  // object constructor
  public Account (int initialBalance) {
     balance = initialBalance;
  }
  public synchronized int getBalance() {
     return balance;
  }
  public synchronized void deposit(int amount) {
     balance += amount;
  }
}
```
# Java Support for Monitors

- Along with a lock, every object has a single condition variable associated with it
- To wait inside a synchronized method:
	- void wait();
	- void wait(long timeout);
- To signal while in a synchronized method:
	- void notify();
	- void notifyAll();

## Goal for Today

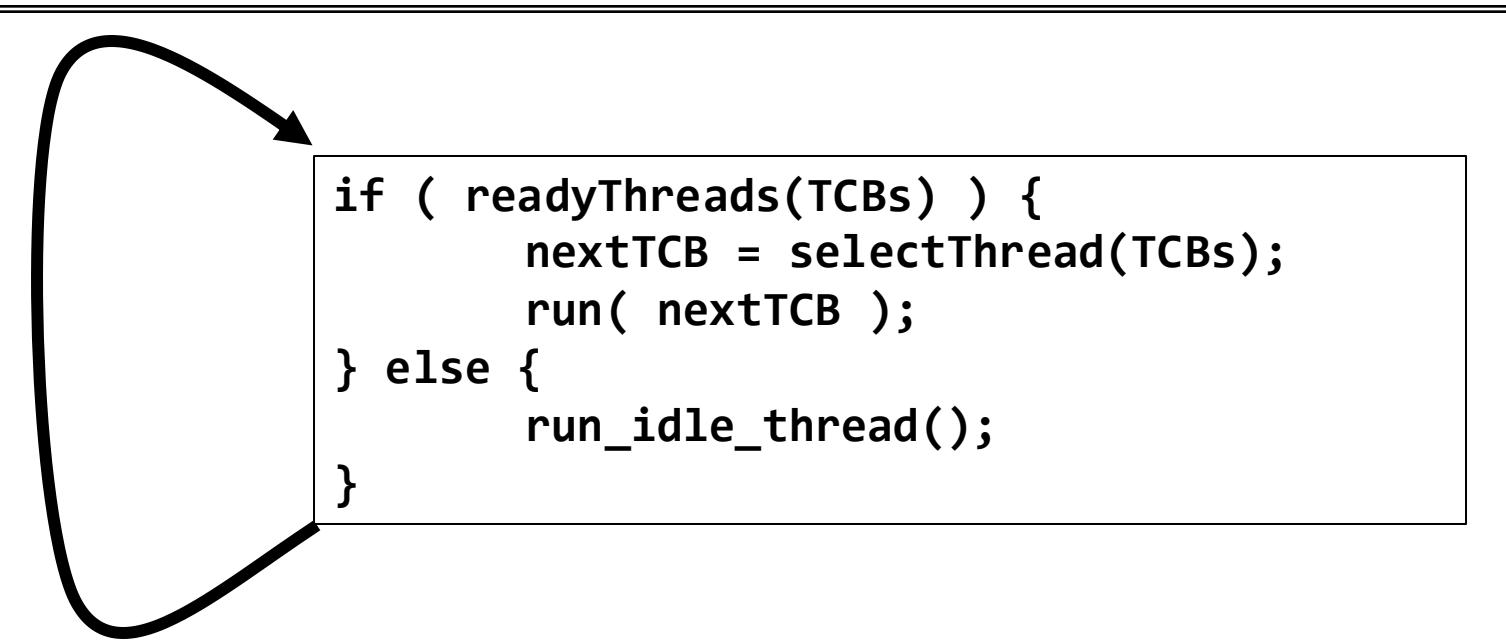

- Discussion of Scheduling:
	- Which thread should run on the CPU next?
- Scheduling goals, policies
- Look at a number of different schedulers

## Recall: Stacks for Yield with Multiple Threads

• Consider the following code blocks:

```
 proc A() {
   B();
}
proc B() {
    while(TRUE) {
       yield();
 }
}
```
- Suppose we have 2 threads:
	- Threads S and T
	- Assume that both have been running for a while

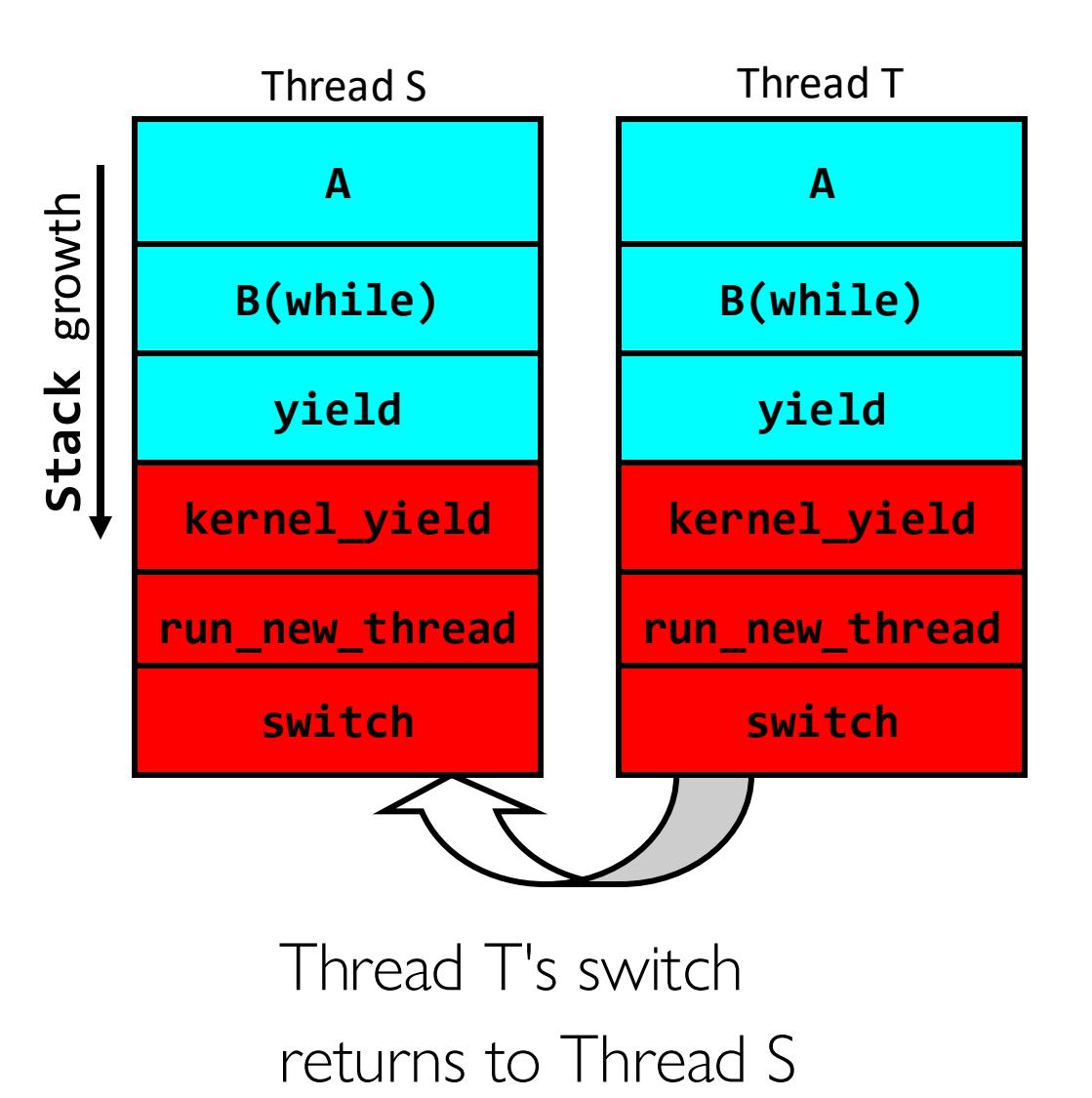

## Recall: Scheduling

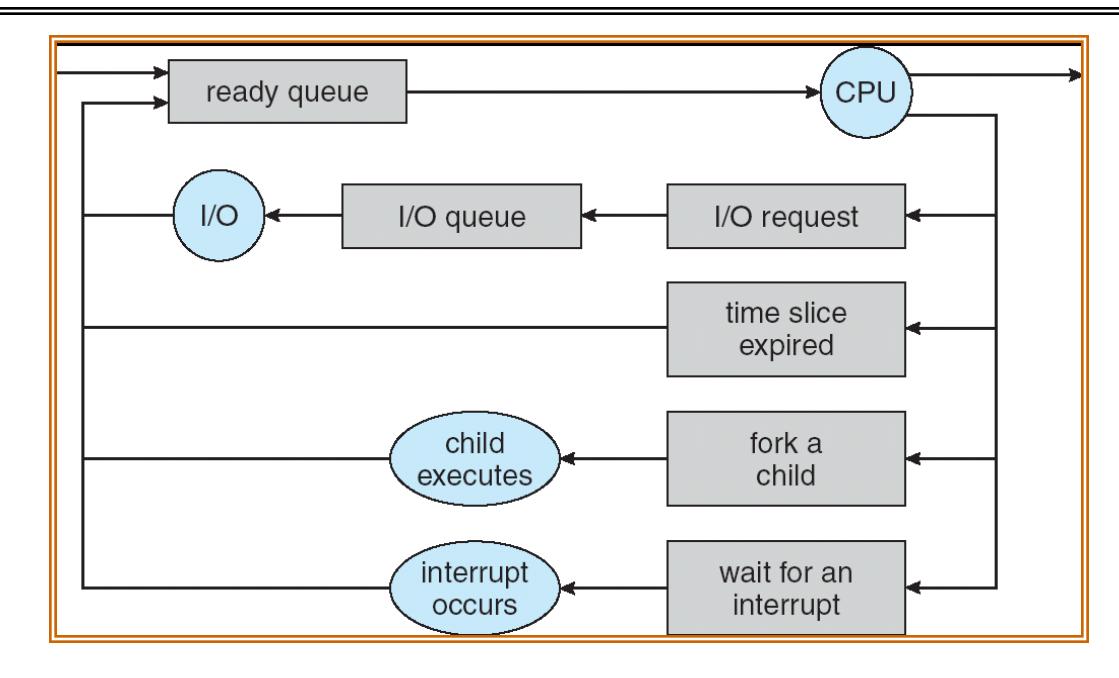

- Question: How is the OS to decide which of several tasks to take off a queue?
- Scheduling: deciding which threads are given access to resources from moment to moment
	- Often, we think in terms of CPU time, but could also think about access to resources like network BW or disk access

#### Scheduling: All About Queues

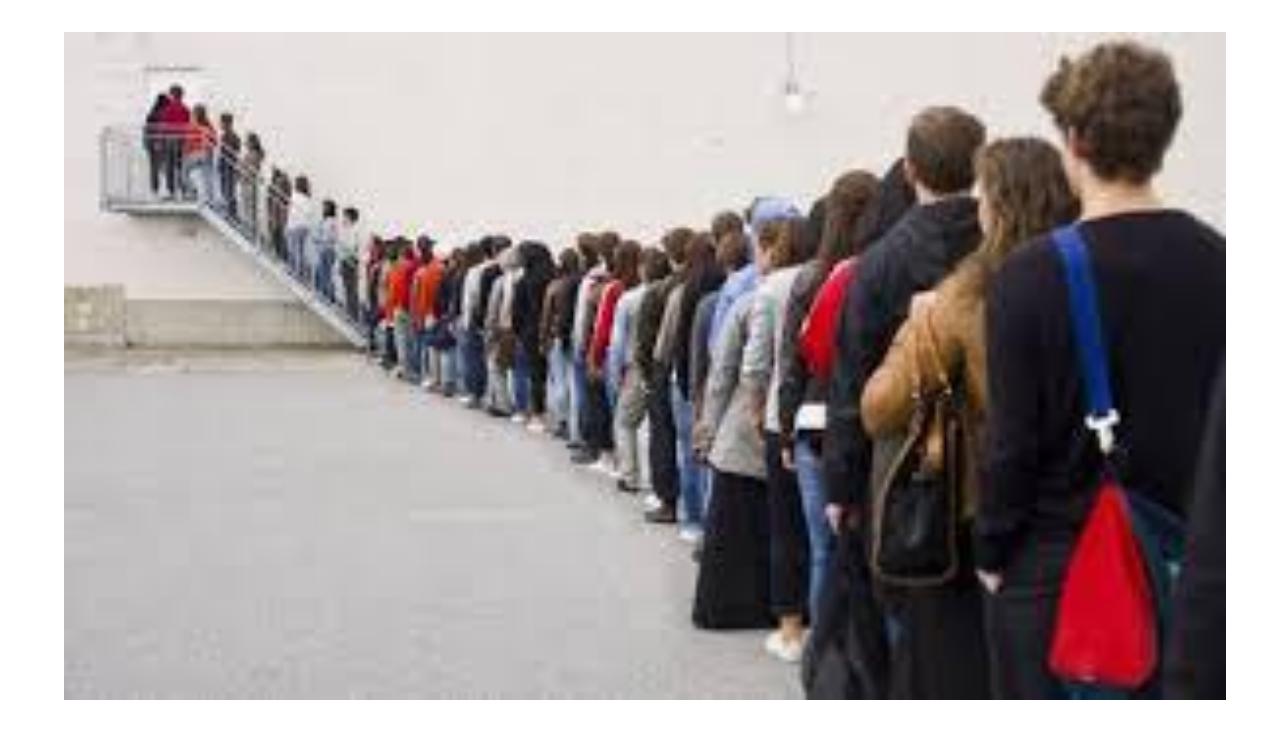

## Scheduling Assumptions

- CPU scheduling big area of research in early 70's
- Many implicit assumptions for CPU scheduling:
	- One program per user
	- One thread per program
	- Programs are independent
- Clearly, these are unrealistic but they simplify the problem so it can be solved
	- For instance: is "fair" about fairness among users or programs?
		- » If I run one compilation job and you run five, you get five times as much CPU on many operating systems
- The high-level goal: Dole out CPU time to optimize some desired parameters of system

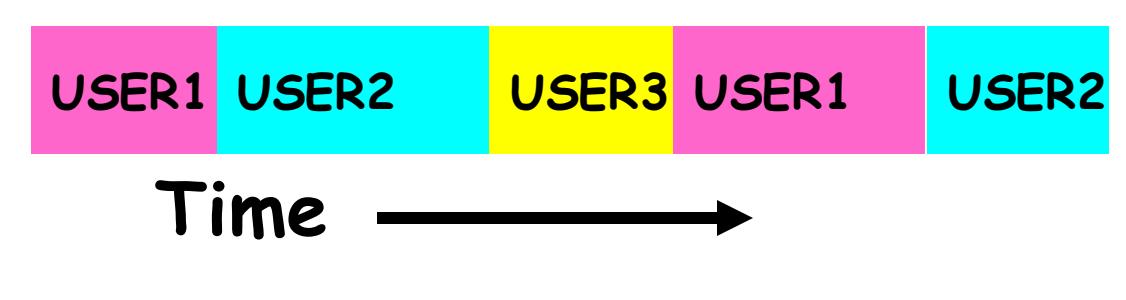

#### Assumption: CPU Bursts

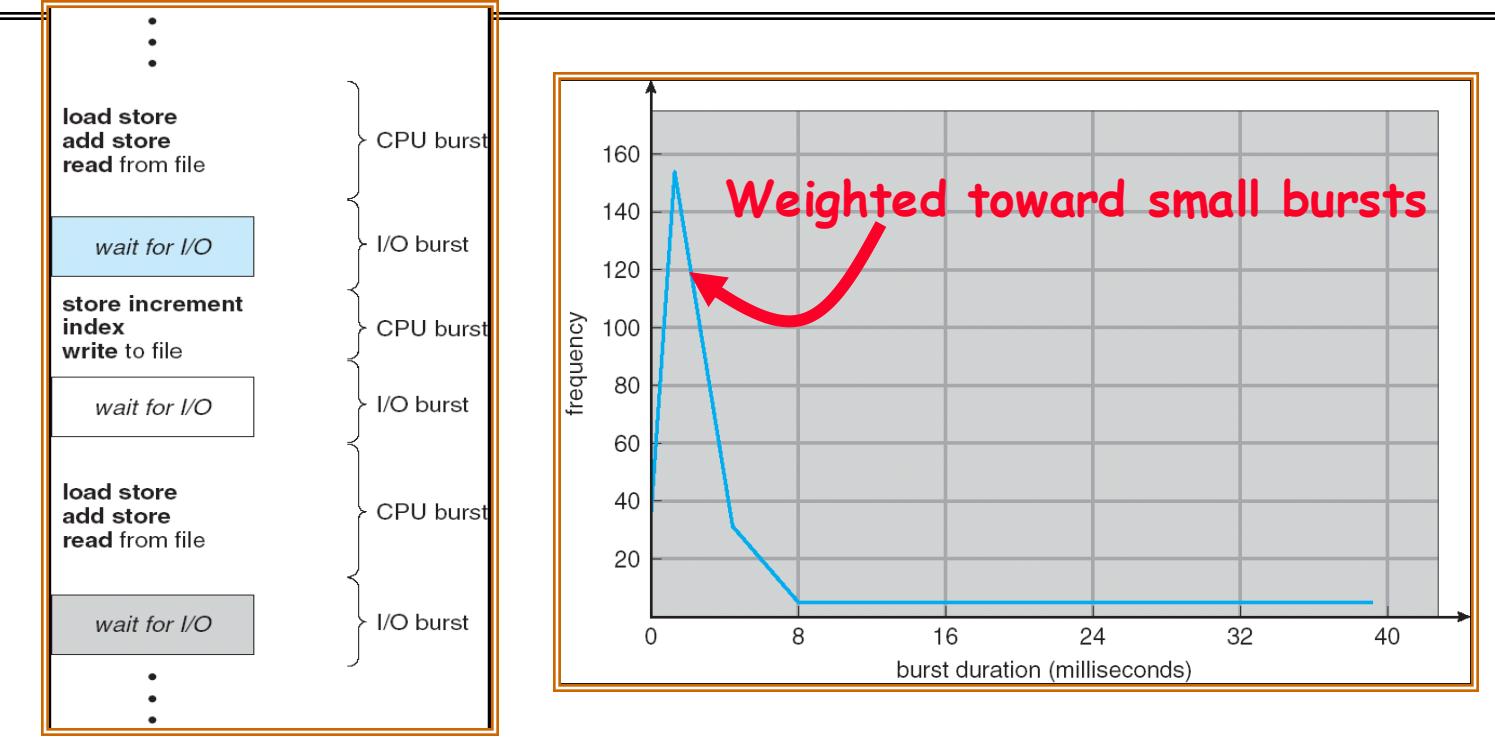

- Execution model: programs alternate between bursts of CPU and I/O
	- Program typically uses the CPU for some period of time, then does I/O, then uses CPU again
	- Each scheduling decision is about which job to give to the CPU for use by its next CPU burst
	- With timeslicing, thread may be forced to give up CPU before finishing current CPU burst

# Scheduling Policy Goals/Criteria

- Minimize Response Time
	- Minimize elapsed time to do an operation (or job)
	- Response time is what the user sees:
		- » Time to echo a keystroke in editor
		- » Time to compile a program
		- » Real-time Tasks: Must meet deadlines imposed by World
- Maximize Throughput
	- Maximize operations (or jobs) per second
	- Throughput related to response time, but not identical:
		- » Minimizing response time will lead to more context switching than if you only maximized throughput
	- Two parts to maximizing throughput
		- » Minimize overhead (for example, context-switching)
		- » Efficient use of resources (CPU, disk, memory, etc)
- Fairness
	- Share CPU among users in some equitable way
	- Fairness is not minimizing average response time:
		- » Better *average* response time by making system *less* fair

## First-Come, First-Served (FCFS) Scheduling

- First-Come, First-Served (FCFS)
	- Also "First In, First Out" (FIFO) or "Run until done"
		- » In early systems, FCFS meant one program schedúleá until done (including I/O)
		- » Now, means keep CPU until thread blocks

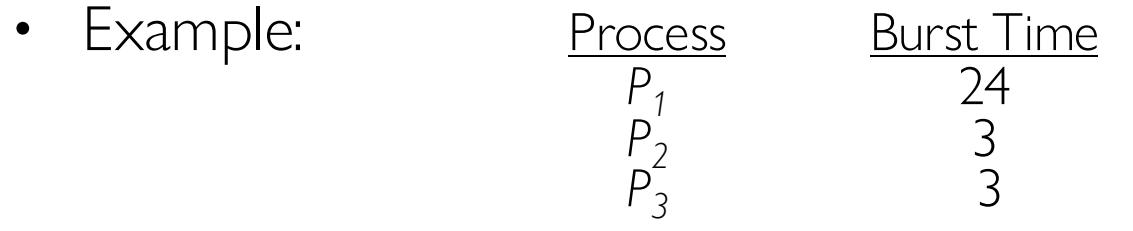

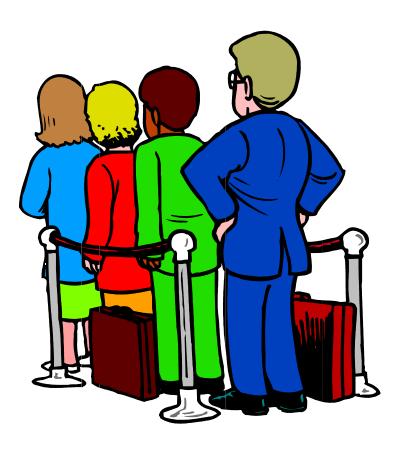

 $-$  Suppose processes arrive in the order:  $P_1$ ,  $P_2$ ,  $P_3$ The Gantt Chart for the schedule is:

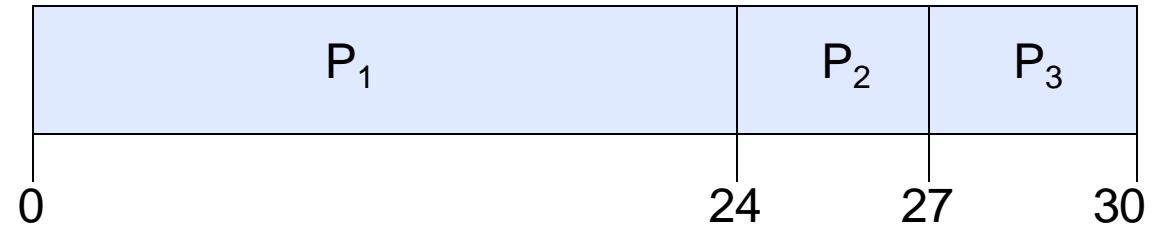

- $-$  Waiting time for  $P_1 = 0$ ;  $P_2 = 24$ ;  $P_3 = 27$
- Average waiting time:  $(0 + 24 + 27)/3 = 17$
- Average Completion time:  $(24 + 27 + 30)/3 = 27$
- *Convoy effect:* short process stuck behind long process
## Convoy effect

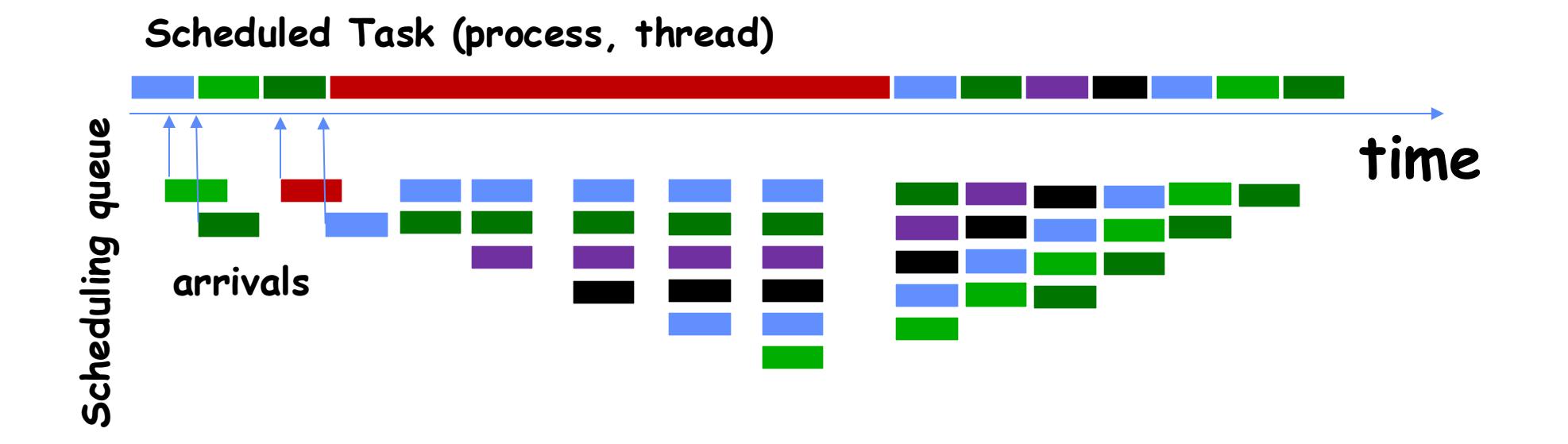

• With FCFS non-preemptive scheduling, convoys of small tasks tend to build up when a large one is running.

## FCFS Scheduling (Cont.)

- Example continued:
	- Suppose that processes arrive in order: P2 , P3 , P1 Now, the Gantt chart for the schedule is:

P<sub>2</sub> P<sub>3</sub> P<sub>1</sub>  
\n
$$
\begin{array}{ccc}\n0 & 3 & 6 \\
\text{ting time for P1 = 6; P2 = 0; P3 = 3\n\end{array}
$$
\nage waiting time:  $(6 + 0 + 3)/3 = 3$ 

\nrage Completion time:  $(3 + 6 + 30)/3 = 13$ 

\nand case:

\nrage waiting time is much better (before it was 17)

\nrage completion time is better (before it was 27)

\nros and Cons:

\nble (+)

\nIt jobs get stuck behind long ones (-)

\nSafeway: Getting milk, always stuck behind cart full of items! Upside: get to read about Space Aliens!

– Waiting time for  $P1 = 6$ ;  $P2 = 0$ ;  $P3 = 3$ 

- Average waiting time:  $(6 + 0 + 3)/3 = 3$
- Average Completion time:  $(3 + 6 + 30)/3 = 13$
- In second case:
	- Average waiting time is much better (before it was 17)
	- Average completion time is better (before it was 27)
- FIFO Pros and Cons:
	- Simple (+)
	- Short jobs get stuck behind long ones (-)
		- » Safeway: Getting milk, always stuck behind cart full of items!
- 10/2/24 CS162 © UCB Spring 2024 Lec 10.74

## **Conclusion**

- Monitors: A lock plus one or more condition variables
	- Always acquire lock before accessing shared data
	- Use condition variables to wait inside critical section
		- » Three Operations: **Wait(), Signal()**, and **Broadcast()**
- Monitors represent the logic of the program
	- Wait if necessary
	- Signal when change something so any waiting threads can proceed
- Readers/Writers Monitor example
	- Shows how monitors allow sophisticated controlled entry to protected code
	- Mesa scheduling allows a more relaxed checking of wait conditions
- Monitors supported natively in a number of languages
- Scheduling Goals:
	- Minimize Response Time (e.g. for human interaction)
	- Maximize Throughput (e.g. for large computations)
	- Fairness (e.g. Proper Sharing of Resources)
	- Predictability (e.g. Hard/Soft Realtime)
- Round-Robin Scheduling:
	- Give each thread a small amount of CPU time when it executes; cycle between all ready threads
	- Pros: Better for short jobs

## 10/2/24 CS162 © UCB Spring 2024 Lec 10.75